## MAC0122 Princípios de Desenvolvimento de Algoritmos

BACHARELADO EM ESTATÍSTICA, MATEMÁTICA E MATEMÁTICA APLICADA Segunda Prova – 20 de outubro de 2016

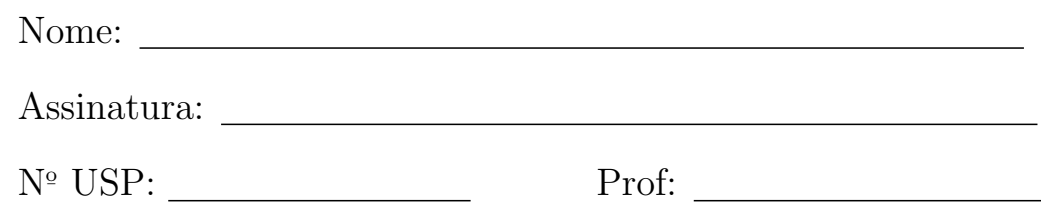

## Instruções:

- 1. Não destaque as folhas deste caderno. A prova pode ser feita a lápis.
- 2. A prova consta de 3 questões. A questão 2 tem 3 itens e a questão 3 tem 2 itens. Verifique antes de começar a prova se o seu caderno está completo.
- 3. As questões podem ser resolvidas em qualquer página. Ao escrever uma solução (ou parte dela) em página diferente do enunciado, escreva QUESTÃO X em letras ENORMES junto da solução.
- 4. As soluções devem ser em Python. Você pode usar apenas recursos de Python vistos em aula. Você pode definir funções auxiliares e usá-las à vontade. Cuidado com a legibilidade e, principalmente, com a TABULAÇÃO.
- 5. As soluções não precisam verificar consistência de dados.
- 6. Não é permitido o uso de folhas avulsas para rascunho, a consulta a livros, apontamentos, colegas ou equipamentos eletrônicos. Desligue o seu celular e qualquer equipamento que possa perturbar o andamento da prova.

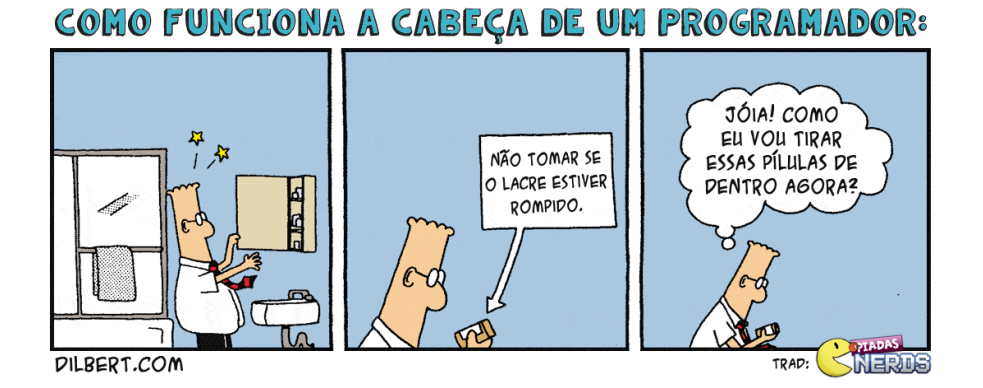

## DURAÇÃO DA PROVA: 2 horas

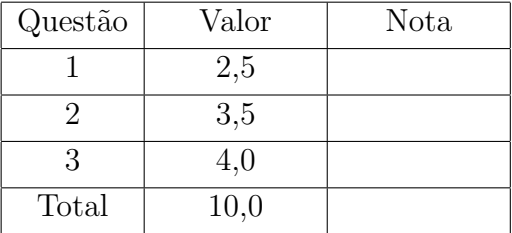

Questão 1 (vale 2,5 pontos)

Escreva uma função recursiva verifica\_min\_heap() que respeite a especificação a seguir. Qual o consumo de tempo de sua função em relação ao número n de elementos na lista v?

```
def verifica_min_heap(v):
    ''' (list) -> bool
    Recebe uma lista v de números inteiros e retorna True
    se a lista for um min-heap e False caso contrário.
    A lista começa do indíce 1 (mas lembre-se que o indice 0
     existe em Python). Os exemplos abaixo mostram a lista
    com valor None no índice 0.
    Exemplos:
    >>> verifica_min_heap( [None, 1] )
    True
    >>> verifica_min_heap( [None, 2, 1] )
    False
    >>> verifica_min_heap( [None, 1, 2, 1] )
    True
    >>> verifica_min_heap( [None, 1, 4, 2, 5] )
    True
    >>> verifica_min_heap( [None, 1, 4, 2, 5, 1] )
    False
    >>>
    \bar{1}'i 'i
```
Questão 2 (vale 3,5 pontos)

Uma fatia de uma lista v é qualquer sublista da forma  $v[e:d]$ .

**Problema**: dada uma lista  $v[p:r]$  de números inteiros, encontrar uma fatia  $v[e:d]$  de soma máxima.

Esta questão é composta de três itens que resolvem o problema acima de duas maneiras diferentes: força-bruta e divisão e conquista.

Nesta questão você pode utilizar a função sum() que é nativa do Python. Essa função recebe uma lista e retorna a soma de seus elementos. Exemplo:  $\gg$  sum( $[3, -2, 4]$ )

```
5
```

```
Item (a) (vale 1 ponto)
```
Escreva uma função fatia\_max() que respeite a especificação a seguir. Qual o consumo de tempo de sua função em relação ao número n de elementos na lista v $[p:r]$ ?

```
def fatia_max(p, r, v):
    '''(int, int, list) -> int, int, int
    Recebe uma lista v[p:r] de números inteiros e retorna
    valores inteiros soma_max, e, d tais que
        soma_max == sum(v[e,d]) é a maior soma de uma fatia
        v[i:j] com p \le i \le j \le r.
    Exemplos:
    \Rightarrow \frac{1}{2} v = [31, -41, 59, 26, -53, 58, 97, -93, -23, 84]
    >>> fatia_max(0,10,v)
    (187, 2, 7)
    \gg fatia_max(2,9,v)(187, 2, 7)
    >>> fatia_max(3,9,v)(155, 5, 7)
    >>> fatia_max(7,10,v)
    (84, 9, 10)
    >>>
    \mathbf{I} , \mathbf{I} , \mathbf{I}# inicialmente, a fatia vazia é a de soma máxima
    soma_max, e, d = 0, p, pfor i in range(p,r):
        for j in range(i+1,r+1):
             soma = sum(v[i:j])if soma > soma_max:
                 soma_max, e, d = soma, i, jreturn soma_max, e, d
```
Item (b) (vale 1 ponto)

Escreva uma função fatia\_max\_meio() que respeite a especificação a seguir. Qual o consumo de tempo de sua função em relação ao número n de elementos na lista v $[p:r]$ ?

```
def fatia_max_meio(p, q, r, v):
    '''(int, int, int, list) -> int, int, int
    Recebe números inteiros p < q < r e uma lista v[p:r] de
    números inteiros e retorna valores inteiros
    soma_max, e, d tais que
        soma_max==sum(v[e:d]) \acute{e} a maior soma de uma fatia
        v[i:j] com p \le i \le q \le j \le r.
    Exemplos:
    \Rightarrow \frac{1}{2} v = [31, -41, 59, 26, -53, 58, 97, -93, -23, 84]
    >>> fatia_max_meio(0,1,2,v)
    (-10, 0, 2)>>> fatia_max_meio(0,2,3,v)
    (49, 0, 3)
    >>> fatia_max_meio(0,2,4,v)
    (75, 0, 4)
    >>> fatia_max_meio(0,2,5,v)
    (75, 0, 4)
    >>> fatia_max_meio(0,2,6,v)
    (80, 0, 6)
    >>> fatia_max_meio(0,3,6,v)
    (90, 2, 6)
    >>> fatia_max_meio(0,3,5,v)
    (85, 2, 4)
    >>> fatia_max_meio(3,5,6,v)
    (31, 3, 6)
    >>> fatia_max_meio(3,5,7,v)
    (128, 3, 7)
    >>>
    \mathbf{I} \mathbf{I}# inicialmente a fatia de soma máxima é v[q-1:q+1]
    soma_max, e, d = v[q-1]+v[q], q-1, q+1
    # teste todas as possíveis fatias
    # podíamos fazer uma solução linear aqui.
    for i in range(p,q):
        for j in range(q+1,r+1):
            soma = sum(v[i:j])if soma > soma_max:
                 soma_max, e, d = soma, i, j
```
return soma\_max, e, d

Item (c) (vale 1,5 ponto)

Escreva uma função fatia\_max\_div\_conq() que respeite a especificação a seguir. Esta função deve utilizar a estratégia de divisão e conquista.

```
def fatia_max_div_conq(p, r, v):
    '''(int, int, list) -> int, int, int
    Recebe uma lista lista v[p:r] de números inteiros e retorna
    valores inteiros soma_max, e, d tais que
        soma_max == sum(v[e,d]) é a maior soma de uma fatia
        v[i:j] com p \le i \le j \le r.
    Exemplos:
    \Rightarrow \frac{1}{2} v = [31, -41, 59, 26, -53, 58, 97, -93, -23, 84]
    >>> fatia_max_div_conq(0,10,v)
    (187, 2, 7)
    >>> fatia_max_div_conq(2,9,v)
    (187, 2, 7)
    >>> fatia_max_div_conq(3,9,v)
    (155, 5, 7)
    >>> fatia_max_div_conq(7,10,v)
    (84, 9, 10)
    >>>
    \mathbf{I} \mathbf{I}if r-p < 3: # n = r-p < 3
        return fatia_max(p, r, v)
    # dividir
    q = (p + r)/(2)# conquistar
    soma_max_e, p_e, r_e = fatia_max_div_conq(p, q, v)
    soma_max_d, p_d, r_d = fatia_max_div_conq(q, r, v)
    # combinar
    soma_max_q, p_q, r_q = fatia_max_meio(p, q, r, v)
    if soma_max_e > max(soma_max_d, soma_max_q):
        soma_max, e, d = soma_max_e, p_e, r_eelif soma_max_d > soma_max_q:
        soma_max, e, d = soma_max_d, p_d, r_delse:
        soma_max, e, d = soma_max_q, p_q, r_qreturn soma_max, e, d
```
Questão 3 (vale 4 pontos)

Está questão é composta de dois itens. Item (a) (vale 2 ponto)

Escreva uma classe de nome Vetor2D que:

- a fim de criar um objeto da classe, o construtor recebe dois reais x e y. O objeto representa o vetor  $(x,y)$ . Se x e y não dados o objeto criado deve representar o vetor  $(0,0)$ . Exemplos: >>> orig = Vetor2D() >>>  $v = Vetor2D(4.7, 2.3)$
- quando um objeto da classe Vetor2D é exibido através função print(), as coordenadas do vetor s˜ao apresentadas entre parenteses. Utilize o formato "%.3g". Exemplo: >>> print(orig) (0,0)

 $\gg$  print(v) (4.7, 2.3)

- · possua um método \_\_sub\_\_() para subtrair um vetor de um outro vetor. Exemplo:  $>> u = Vetor2D(2,1)$ >>>  $v =$  Vetor2D $(1.9, 1.1)$  $>>$   $w = u - v$ 
	- $\gg$  print(w)  $(0.1,-0.1)$
- · possua um método \_\_mul\_\_() que multiplica um vetor por um valor int ou float. Exemplo:  $\gg$  u = Vetor2D $(3.1,-2)$  $>>$   $w = u * 0.5$  $\gg$  print $(w)$  $(1.55,-1)$
- possua um método distancia() que calcula a distância entre dois vetores. Exemplos:  $>>$  u = Vetor2D $(1,1)$

```
>>> v = Vetor2D(-1, 1)>>> orig = Vetor2D()
>>> orig.distancia(u)
1.4142135623730951
>>> orig.distancia(v)
1.4142135623730951
>>> u.distancia(v)
2.0
```
 $\bullet$  possua um método leitura, que leia do teclado dois valores reais e os atribui às coordenadas x e y do objeto Vetor2D. Exemplo:  $\gg$  u = Vetor2D() >>> u.leitura() Digite x: 3.14 Digite y: 2.71 >>> print(u) (3.14,2.71)

```
class Vetor2D:
   def \_init\_(self, a=0, b=0):
       self.x = aself.y = bdef __str__(self):
       s = '(\%, 3g, \%, 3g)'\% (self.x, self.y)return s
   def __sub__(self, other):
       x = self.x - other.xy = self.y - other.yreturn Vetor2D(x, y)
   def __mul__(self, alfa):
       x = alfa * self.xy = alfa * self.yreturn Vetor2D(x, y)
   def leitura(self):
       self.x = float(input("Digit x: "))self.y = float(input("Ditite y: "))
   def distancia(self, other):
       d = self - otherd2 = d.x*d.x + d.y*d.yreturn d2 ** 0.5
```
## Item (b) (vale 2 ponto)

Escreva uma classe de nome Nave que:

 a fim de criar um objeto da classe, o construtor recebe um string nome, um objeto pos da classe Vetor2D e um float vel. Esse objeto representa uma nave espacial nome, que está na posição pos e tem velocidade de cruzeiro vel. Exemplo:

```
>>> nave_x = Nave("Enterprise", Vetor2D(2.3, 5.7), 795.0)
```
- quando um objeto Nave é exibido pela função print(), as informações são apresentadas no seguinte formato: >>> print(nave\_x) Enterprise [v = 795.0] : (2.3, 5.7)
- possua um m´etodo viagem(), que recebe um objeto nova\_pos da classe Vetor2D e realiza a viagem da nave até essa nova posição. O método deve atualizar a posição da nave para essa nova posição e retornar o tempo necessário para realizar a viagem na velocidade de cruzeiro. As coordenadas das posições estão em quilômetros (km) e a velocidade é em quilômetros por segundo (km/s).

```
class Nave:
    def __init__(self, no=0, po=0, ve=0):
        self.nome = no
        self.pos = po
        self.vel = ve
    def_{--str_{-}}(self):s = "%s [%.2f]: %s"%(self.nome, self.vel, self.pos) # funciona sem str(self.pos)
        return s
    def leitura(self):
        self.nome = input("Digite o nome da nave: ")
        self.vel = float(input("Digite a velocidade de cruzeiro: "))
        self.pos.leitura()
    def viagem(self, nova):
        \bar{1}' 1\bar{1}faz a nave viajar para uma nova posição.
        O método atualiza a posição da nave e
        retorna o tempo necessário para percorrer
        a distância entre a posição atual da nave
        e a nova posição.
        \Gamma''' '
        distancia = self.pos.distancia(nova)
        tempo = distancia / self.vel
        self.pos = nova
        return tempo
```